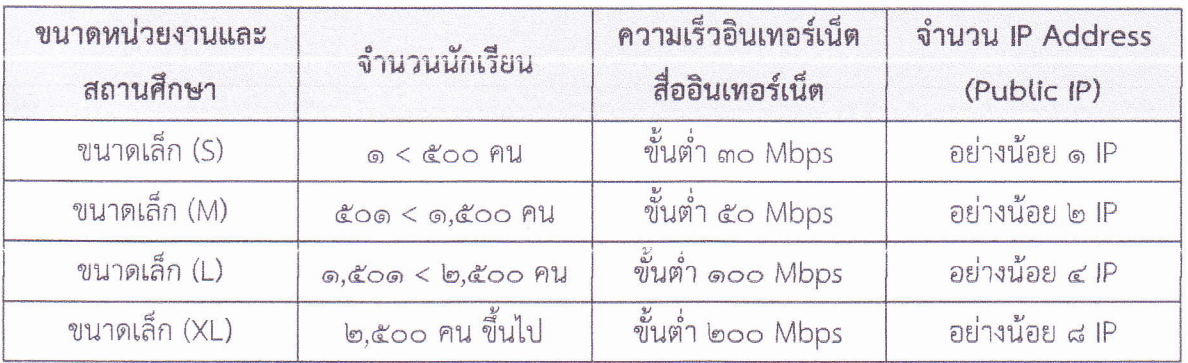

## ข้อแนะนำในการเช่าใช้บริการอินเทอร์เน็ตของสถานศึกษา

## เงื่อนไขในการให้บริการ

ึด. เช่าสัญญาณอินเทอร์เน็ตพร้อมบริการอุปกรณ์เชื่อมโยงเครือข่าย (Router) และบริการอุปกรณ์ กระจายสัญญาณแบบไร้สาย (Access Point) ที่รองรองรับการใช้งาน มากกว่า ๕๐ User อย่างน้อย ๑ จุด

๒. ผู้ให้บริการต้องมีระบบจัดเก็บ Log File การใช้งานอินเทอร์เน็ตของหน่วยงานและสถานศึกษา

๓. ผู้ให้บริการต้องมีระบบป้องกันการใช้งานเว็บไซต์ไม่เหมาะสม และบริการ Web Filtering

๔ ผู้ให้บริการต้องรับประกันการแก้ไขปัญหาการใช้งานอินเทอร์เน็ตภายใน ๑๒ ชั่วโมง หลังจากได้รับแจ้งจากผู้รับบริการ

๕. ผู้ให้บริการต้องส่งรายงานผลการใช้งานอินเทอร์เน็ตของหน่วยงานและสถานศึกษา แบบรายวัน รายเดือน รายปี ให้กับผู้รับบริการ

๖. ผู้ให้บริการต้องมีการ Fixed IP Address

๗. ผู้ให้บริการต้องบริการตู้จัดเก็บอุปกรณ์ (Rack)

๘. ผู้ให้บริการต้องจัดส่งรายงานชุดหมายเลข IP Address ที่ให้บริการหน่วยงานและสถานศึกษา ให้กับกระทรวงศึกษาธิการ เพื่อประโยชน์ด้านกฎหมายและความมั่นคงและกฎหมายละเมิด

๙. ผู้ให้บริการต้องมีแผนการเชื่อมต่อกับศูนย์ให้บริการอินเทอร์เน็ต (POP) ของระบบเครือข่าย Uninet ในอนาคต